#### PCRE – Perl Compatible **Regular Expression Library** Ami Chayun – January 1st 2007

Version 1.1

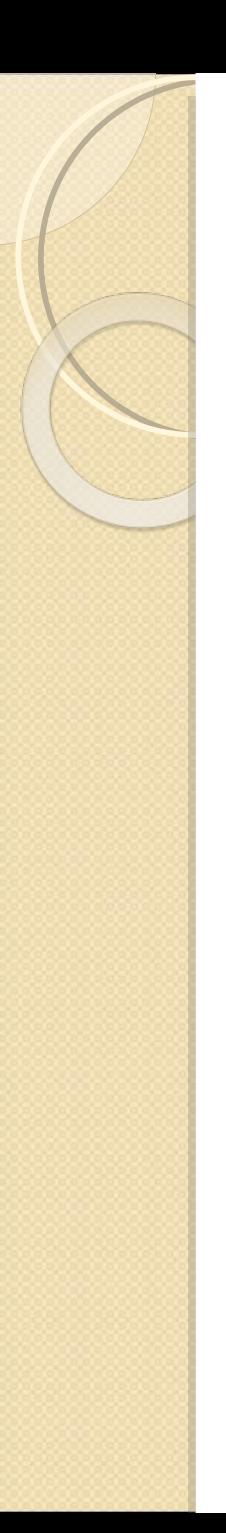

{

}

### Wouldn't it Be Nice?

int is this spam(const char  $*$ mail)

if (mail  $=\sim$  /stock(s)?|vi4gra|enlarge/im) return 1; //death to spam else

return 0; //this can't possibly be spam

# The Answer: PCRE

- Would you like to use Perl's regular expression capabilities in C your programs?
- Well, of course you would. Why else would you be coming to this lecture? (besides fighting if we should say regex or regexp)
- After this lecture you will become familiar with the capabilities of the PCRE library and what it can do for you

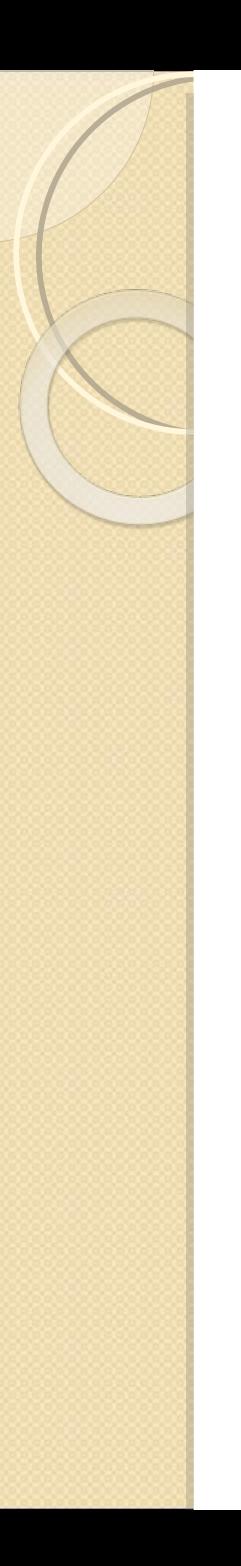

# Table of Contents

- Short History of Regular Expression
- Why 'Perl Compatible?'
- Perl Regular Expressions Capabilities
- PCRE Overview
- PCRE C API
- Performance
- $\cdot$  C++ API

# Abbreviated History

- In the late 1960s regular expressions jumped from theoretical mathematics to the field of computer science
- The first applications commonly using regular expressions were ed, grep and later egrep
- Grep presented the \* meta character, but + and ? Were not supported. It also supported capturing and other meta characters. Advanced syntax was added with new versions of egrep

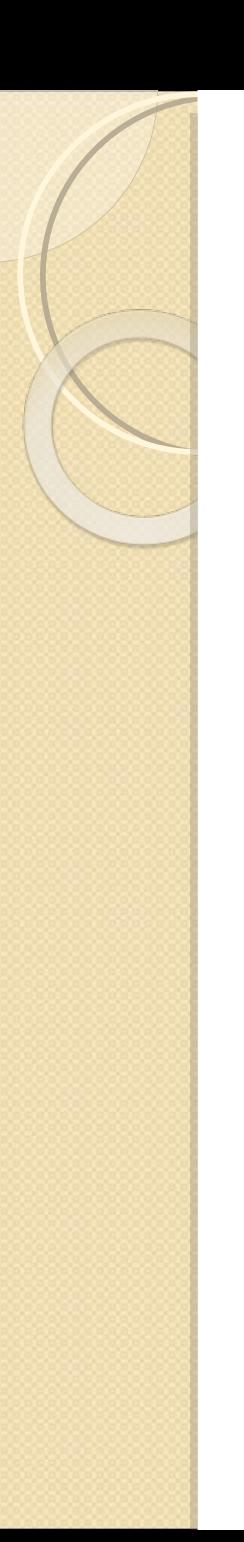

#### **Standards**

- Regular expression development was not unified, for almost 20 years every application had its own flavour of regular expression.
- Tools like 'awk', 'lex' and 'sed' (and later emacs) all supported some form of regular expressions, but with fundamental differences.

# POSIX Regular Expressions

- An attempt to standardize the realm of regular expressions was made in 1986 by POSIX.
- POSIX refers to two major flavors of regular expressions:
	- BRE (Basic Regular Expressions)
	- ERE (Extended Regular Expressions)
- POSIX Introduces support of different locales in both BRE and ERE

### POSIX BRE

- Support dot (.), anchors ( $\land$  \$), character classes, ranges etc.
- Supports backreferences (\1... \9)
- Does not support alteration (|)
- Does not support the + and ? quantifiers

### POSIX ERE

- Support dot  $(.)$ , anchors  $(^\wedge$  \$), character classes, ranges etc.
- Support alteration and all the quantifiers
- Does not support backreferences
- Supports locale-specific character classes like \w (character in a word)
	- Note: This was not defined in POSIX, but rather widely implemented

### Regular Expression Libraries

- C has a long history of regular expression packages:
	- [Henry Spencer's](http://arglist.com/regex/) package (first made available at 1986 and popular until 1994)
	- GNU C Library has a POSIX compatible regular expression library (regex.h)
	- John Maddock's Regex++ [\(Boost regex](http://www.boost.org/libs/regex/doc/index.html) [++\)](http://www.boost.org/libs/regex/doc/index.html) packaged with the Boost library
	- Philip Hazel's Perl 5 compatible [PCRE](http://www.pcre.org/)

# Other Languages

- Java included regular expression library in Java 1.4.0
- Microsoft VB 6 has simple regular expression support
- Microsoft .NET infrastructure supplies an extensive regular expression library
- All popular script languages support regular expressions. Noticeably in Perl, Ruby, Python, PHP (via pcre)

## Perl Compatible

- Since the release of Perl 5, it became the de-facto standard of regular expression syntax
- Perl support all POSIX ERE syntax, as well as extensions introduced by previous utilities and languages
- Perl support Unicode and non ANSI charsets out-of-the-box

### Perl Regular Expressions

- Perl's original flavor is based on the Emacs, awk and sed regular expression syntax
- Perl 2 included a complete rewrite of the regular expression engine, and evolved up to version 5
- Perl support many advanced features of regular expressions:
	- Full unicode support, unlimited number of capturing groups, lazy quantifiers, lookaround etc.

# PCRE Overview

- The PCRE Library
- PCRE C example
- Using the ovector structure to access captured matches
- Perl compatible options
- Unique options to PCRE

# Philip Hazel's PCRE Library

- "The PCRE library is a set of functions that implement regular expression pattern matching using the same syntax and semantics as Perl 5"
- PCRE was written for the Exim MTA. Version 1.0 was released on November, 1997
- Today PCRE is used by many high profile open source projects:
	- Apache web server, PHP, Postfix …

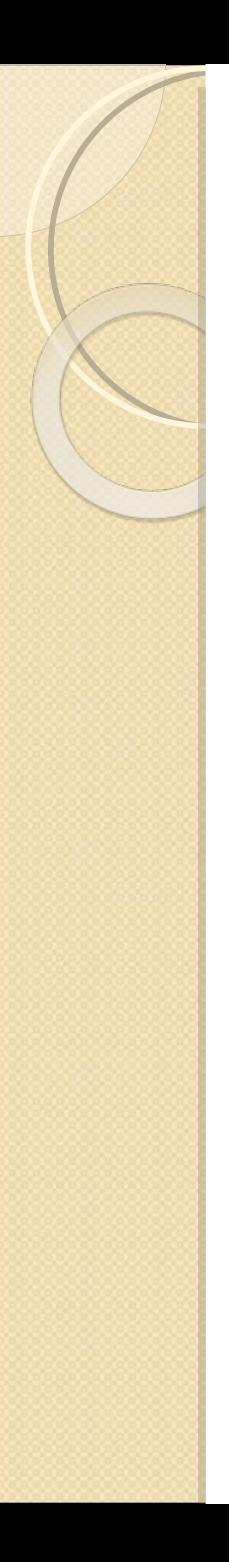

#### PCRE Overview (cont.)

- The package is distributed under BSD software license
- PCRE Is available for POSIX operating systems, Mac OSX and Win32
- PCRE is written in C with a basic API, and optional wrappers
	- Most noticeably C++ and backwardcompatible POSIX regex.h API

#### C API Example Code

```
#include <stdio.h> //meat and potatoes
#include <string.h>
#include "pcre.h"
```

```
#define OVECCOUNT 30 \prime should be a multiple of 3 */int main(int argc, char* argv[])
{
   pcre *re;
   const char *error;
   int erroffset;
   int ovector[OVECCOUNT];
```

```
int rc;
```
## Defining our parameters

char \*regex = "^From:  $($ [^@]+)@([^\r]+)";

 $char *data = "From:$ regular.expressions@example.com\r\n";

### Compiling the expression

```
re = pcre_compile(
regex, / the pattern */\theta, \frac{1}{2} are \frac{1}{2} default options \frac{1}{2}&error, /* for error message */
&erroffset, /* for error offset */
NULL); \frac{1}{2} and \frac{1}{2} are default character table \frac{1}{2}if (! re)
{
   fprintf(stderr,
```

```
"PCRE compilation failed at expression offset 
   %d: %s\n", erroffset, error);
return 1;
```

```
}
```
#### Executing the match

 $rc = pcre\_exec($ vector \*/

re,  $/$  /\* the compiled pattern  $*/$ NULL,  $\frac{1}{2}$   $\frac{1}{2}$  no extra data - we didn't study the pattern  $\frac{1}{2}$ data,  $/$ \* the subject string \*/ strlen(data),  $\gamma^*$  the length of the subject  $\gamma$  $0,$   $\frac{1}{2}$  /\* start at offset 0 in the subject  $\frac{1}{2}$  $0,$   $\frac{1}{2}$   $\frac{1}{2}$  default options  $\frac{1}{2}$ **ovector**, /\* output vector for substring information \*/ OVECCOUNT); /\* number of elements in the output

#### Handling match errors

```
if (rc < 0)
{
   switch(rc)
   {
       case PCRE_ERROR_NOMATCH: 
          printf("No match found in text\n");
          break;
       /*
        More cases defined...
       */
       default: 
          printf("Match error %d\n", rc); 
          break;
       return 1;
   }
}
```
### Extracting matches

```
if (rc < 3)
{
```
}

 printf("Match did not catch all the groups\n"); return 1;

/\*ovector[0]..ovector[1] are the entire matched string\*/

```
char *name start = data + ovector[2];
int name length = over[3] - ovector[2];
```

```
char *domain start = data + ovector[4];
int domain length = ovector[5] - ovector[4];
```
### Extracting matches /\* Finally, print the match \*/ printf("Mail from: %.\*s domain: %.\*s\n", name\_length, name\_start, domain\_length, domain\_start); return 0; } //END main

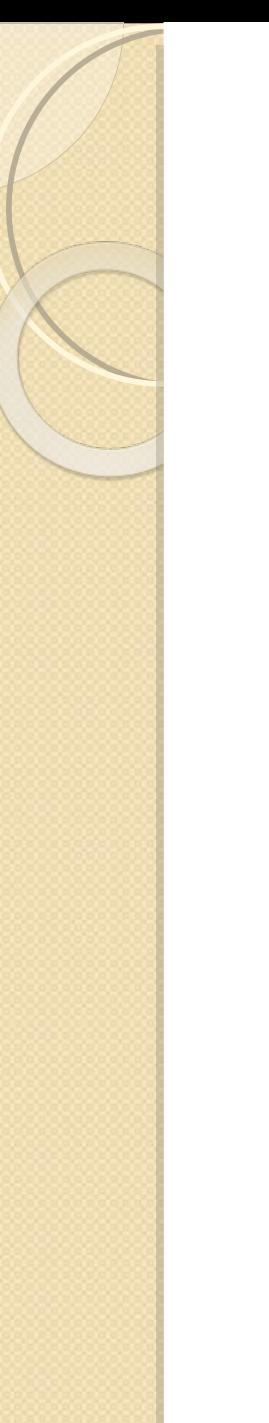

#### Basic recipe

- Compile your expression with pcre compile
- Execute the expression with pcre\_exec
- Store matches in the ovector array

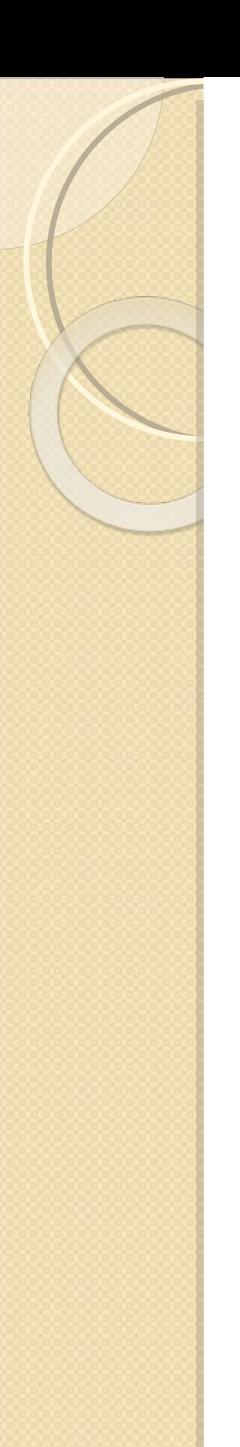

#### The Structure of ovector

• PCRE stores the match indices in an array with the following format:

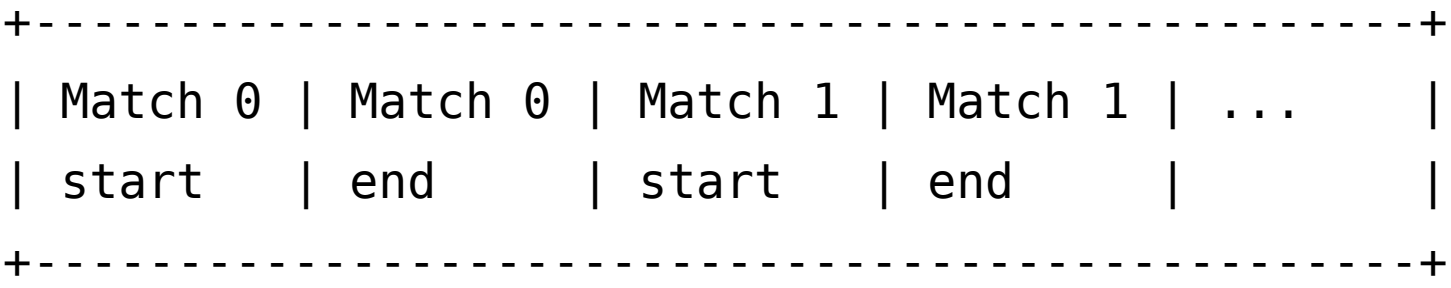

• The number of captured matches is returned in the parameter rc

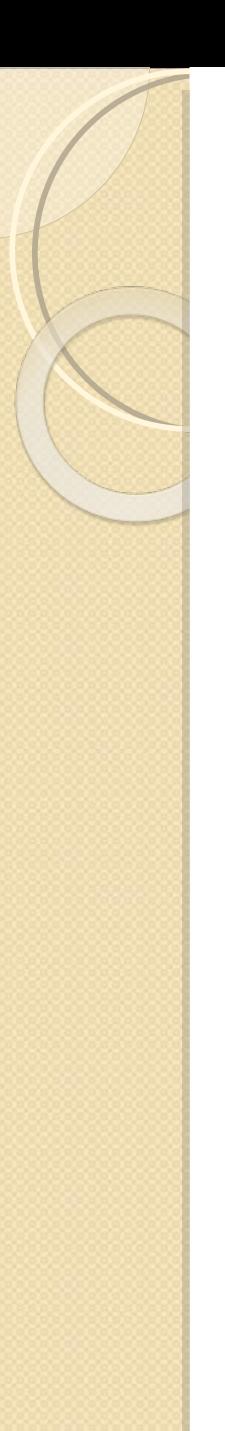

### Ovector (cont.)

• To access group n (\$1, \$2, ...) you need:

int length  $=$  ovector $[2*n]$ ;

const char  $*$ start = ovector $[2*n + 1]$  – ovector $[2*n]$ ;

• To allow ovector capture n groups define ovector to the size of:  $(n+1)*3$ 

# Compiling the Code

- To compile PCRE with GCC run: gcc pcredemo.c -lpcre -o pcredemo
- Under win32 link with pcre.lib or pcre.dll
- Obtaining PCRE:
	- From project's web site: [pcre.org](http://www.pcre.org/)
	- Win32 version is distributed with [GnuWin32](http://gnuwin32.sourceforge.net/)
	- apt-get install libpcre3 libpcre3-dev

# Perl Capabilities Chart

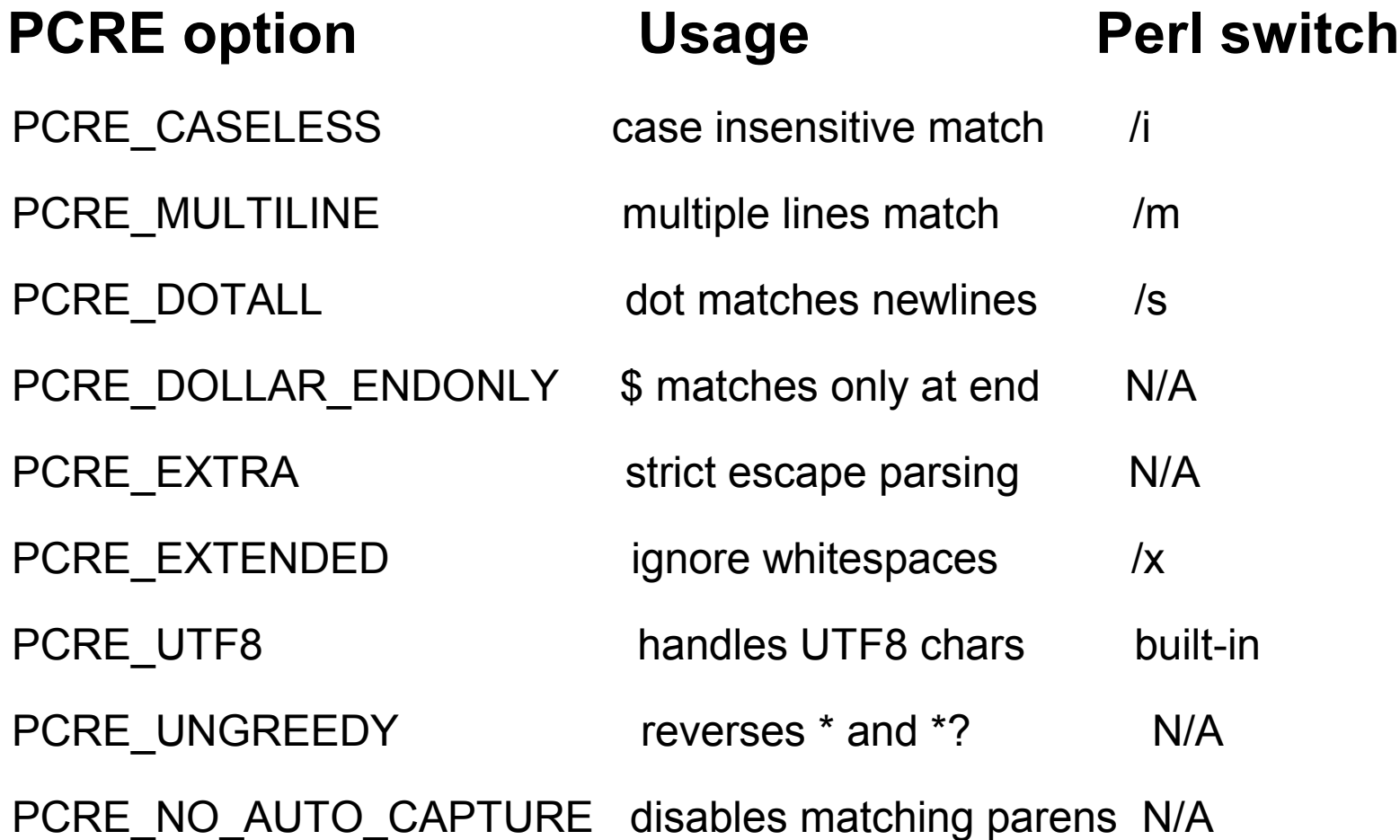

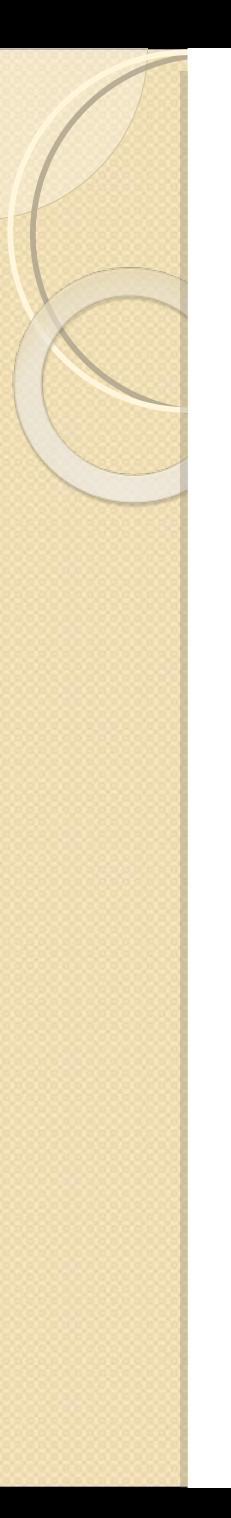

### More Options

#### **PCRE option Usage**

PCRE\_NEWLINE\_CR Set the newline char to be \r PCRE\_NEWLINE\_LF Set the newline char to be \n PCRE\_NEWLINE\_CRLF Set the sequence to be \r\n PCRE\_ANCHORED Match only at the first position PCRE\_NOTBOL Subject is not the beginning of a line PCRE\_NOTEOL Subject is not the beginning of a line PCRE\_NOTEMPTY An empty string is not a valid match PCRE\_NO\_AUTO\_CAPTURE Disable unnamed capturing parentheses PCRE\_PARTIAL Return PCRE\_ERROR\_PARTIAL for a partial match

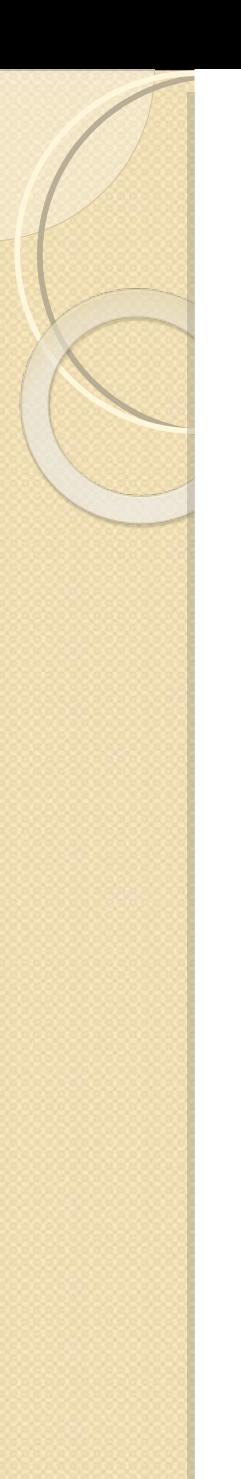

#### Unique Options

#### **PCRE option Usage**

PCRE\_AUTO\_CALLOUT Automatically inserts callouts before each item (state)

DFA Options

PCRE DFA SHORTEST Return only the shortest match PCRE DFA RESTART Restart the DFA engine after a partial match

• Function callout is a unique capability to the PCRE package and allows the user to run an arbitrary function on each state of the regular expression

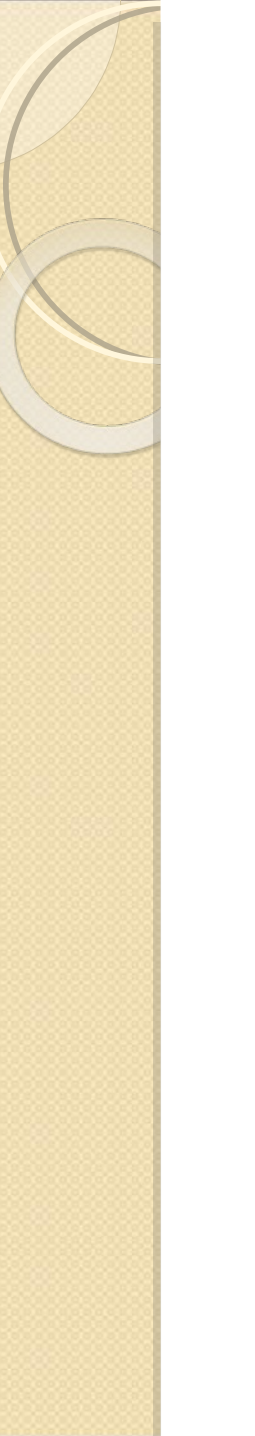

#### **Performance**

- Available regular expression engine types
- Expression 'study' optimization

# The Engine

- Regular expressions implementations are based on two major families of algorithms:
	- NFA (Nondeterministic Finite Automaton)
	- DFA (Deterministic Finite Automaton)
- NFA also comes in a POSIX flavour

# The Engine - NFA

- NFA works like DFS (Depth-First-Search)
	- Checks one possible path every time
	- Very low memory consumption
	- Fast
	- Allows capturing
- NFA is the most popular software implementation.
	- Perl uses traditional NFA

# The Engine - DFA

- DFA works like BFS (Breadth-First-Search)
	- Checks all candidates at the same time, therefore can return all the partial matches
	- Allows unification of many regular expressions, as they can all be unified to one big state machine

◦ High memory consumption (exponential)

• DFA is preferred when matching to a large number of expressions i.e: mail filters, anti-virus, IDS etc.

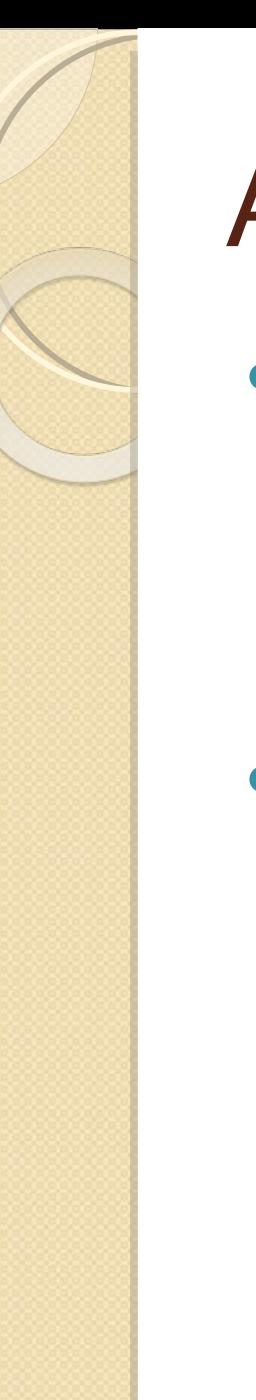

### Alternate Engine

- PCRE also support DFA. If you wish, PCRE can execute the PCRE search with DFA engine with the pcre dfa exec function
- This is not Perl compatible :-)

# DFA Pro / Cons

- Advantages:
	- All possible matches are found. Longest is returned (unless PCRE DFA SHORTEST option is specified)
	- Better support for partial matching
	- The engine doesn't backtracks
- Disadvantages:
	- Slower
	- No capturing parentheses and back references

# NFA Optimization - Study

- PCRE offers an option to optimize the regular expression by running pcre\_study() on a non anchored compiled regular expression.
- pcre study creates a bitmap of possible starting characters
- This should not be confused with Perl's study, which maps the target text, rather than the expression

# Study Pro / Cons

- When should you consider to study? ◦ Unanchored expressions
	- pcre\_study supports optimizing caseless matches (opposed to Perl study)
	- Heavily used expression
- Remember that the time and extra memory for study may not always be worth it

# PCRE C++ Wrapper

- C++ Example with pcrecpp
- Differences in usage
- Supported options
- Compiling the code

#### $C++$  API

- One of the first contributions Google inc. made to the open source community was a C++ wrapper to the PCRE library. Since then it has been separately maintained.
- The C++ API supplies object oriented approach to the library, and supports std types.

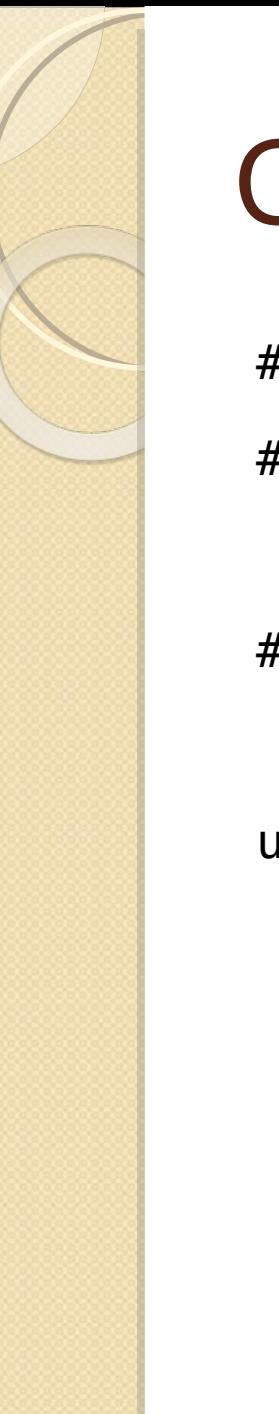

#### C++ Example

#include <iostream> #include <string>

#include <pcrecpp.h>

using namespace std;

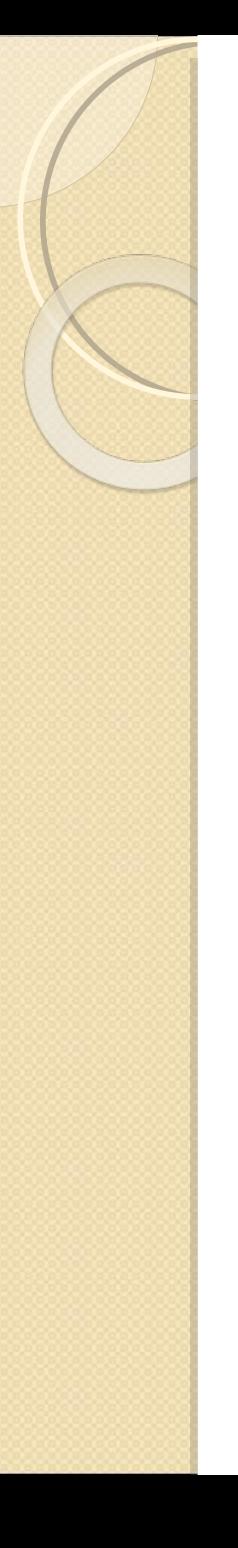

 $\mathbf{f}$ 

}

#### Using PCRE C++

```
int main(void)
    int i;
    string s;
   pcrecpp::RE re("(\1\w+):(\1\dd+)");if (re.error().length() > 0) {
       cout << "PCRE compilation failed with error: " 
     \ll re.error() \ll "\n";
   }
    if (re.PartialMatch("root:1234", &s, &i))
      cout << s << " : " << i << "\n";
```
### Differences of C++ Package

- Context aware, can return: string, int, const char \* etc. In capturing parentheses.
- Supports search and replace:
	- PartialMatch
	- FullMatch
	- Replace
	- GlobalReplace

# Differences (cont.)

- All memory allocated internally in the object if const char \* was passed.
- UTF8 support can be activated like so:

pcrecpp::RE\_Options options;

```
 options.set_utf8();
```

```
 pcrecpp::RE re(utf8_pattern, options);
```
## More PCRE C++ Notes

• Supports Perl modifiers via the RE Options class:

PCRE\_CASELESS case insensitive match /i PCRE\_MULTILINE multiple lines match /m PCRE\_DOTALL dot matches newlines /s PCRE\_DOLLAR\_ENDONLY \$ matches only at end N/A PCRE\_EXTRA strict escape parsing N/A PCRE\_EXTENDED ignore whitespaces /x PCRE UTF8 **handles UTF8 chars** built-in PCRE UNGREEDY reverses \* and \*? N/A PCRE\_NO\_AUTO\_CAPTURE disables matching parens N/A

• Currently does not support other PCRE flags. (easily extendible)

# Compiling Code

• In addition to the pcre library, the pcrecpp headers and library are also required. With GCC:

g++ -lpcrecpp test\_pcre\_cpp.cpp -o

test\_pcre\_cpp

 Under win32 link with pcrecpp.lib or pcre.dll

Obtaining PCRE:

- From the project's [FTP server](ftp://ftp.csx.cam.ac.uk/pub/software/programming/pcre/Contrib/) (under contrib dir)
- apt-get install libpcrecpp0

# **Bibliography**

- Mastering [Regular Expression \(3rd edition\)](http://www.oreilly.com/catalog/regex3/)
- PCRE [man page](http://www.pcre.org/pcre.txt)
- PCRE [HTML man pages](http://www.ugcs.caltech.edu/manuals/libs/pcre-6.4/index.html)
- Ken Thompson -[Regular expression search algorithm](http://portal.acm.org/citation.cfm?id=363387&coll=ACM&dl=ACM) (1986)

Thank You.